Документ подписан простой электронной подписью Информация о владельце: ФИО: Соловьев Андрей Борисович Должность: Директор Дата подписания: 27.09.2023 10:43:04 Уникальный программный ключ: c83cc511feb01f5417b9362d2700339df14aa123

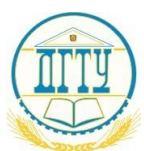

# МИНИСТЕРСТВО НАУКИ И ВЫСШЕГО ОБРАЗОВАНИЯ РОССИЙСКОЙ ФЕДЕРАЦИИ

## **ПОЛИТЕХНИЧЕСКИЙ ИНСТИТУТ (ФИЛИАЛ) ФЕДЕРАЛЬНОГО ГОСУДАРСТВЕННОГО БЮДЖЕТНОГО ОБРАЗОВАТЕЛЬНОЕ УЧРЕЖДЕНИЕ ВЫСШЕГО ОБРАЗОВАНИЯ «ДОНСКОЙ ГОСУДАРСТВЕННЫЙ ТЕХНИЧЕСКИЙ УНИВЕРСИТЕТ» В Г. ТАГАНРОГЕ РОСТОВСКОЙ ОБЛАСТИ ПИ (филиал) в г. Таганроге**

УТВЕРЖДАЮ

Директор

\_\_\_\_\_\_\_\_\_\_\_\_\_\_\_\_\_\_/А.Б. Соловьев/

 $\left\langle \left\langle \frac{\omega}{2} \right\rangle \right\rangle$  20

**Фонд оценочных средств по учебной дисциплине** ОП.17 Компьютерная графика основной профессиональной образовательной программы (ОПОП) по специальности СПО в рамках программы подготовки специалистов среднего звена (ППССЗ) по специальности СПО 09.02.07 Информационные системы и программирование

> Тагарног 2023г.

### **Лист согласования**

 Фонд оценочных средств по профессиональному модулю ПМ.07 соадминистрирование и автоматизация баз данных и серверов разработан на основе Федерального государственного образовательного стандарта (далее – ФГОС) по специальности (специальностям) среднего профессионального образования (далее - СПО) 09.02.07 Информационные системы и программирование.

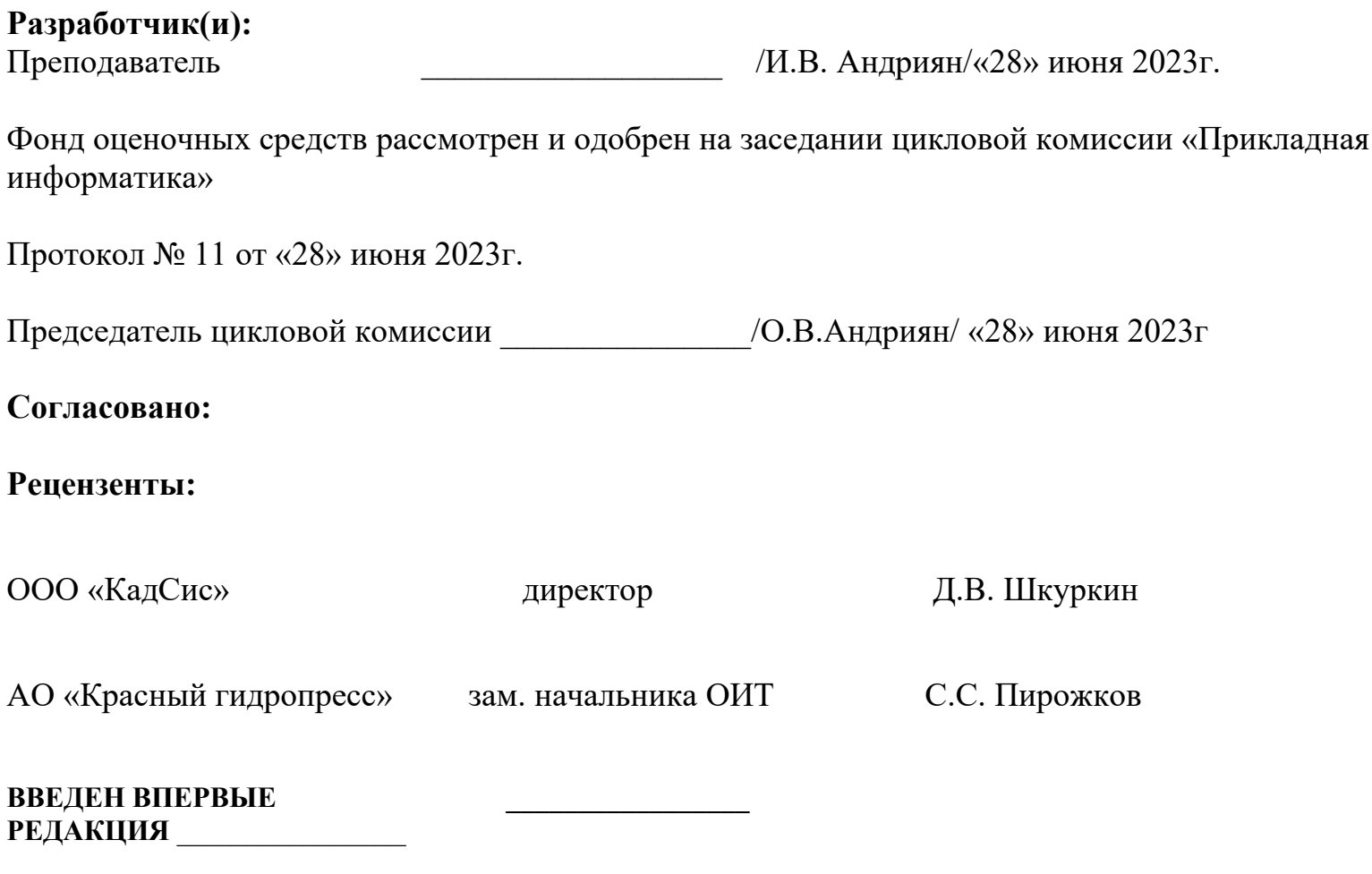

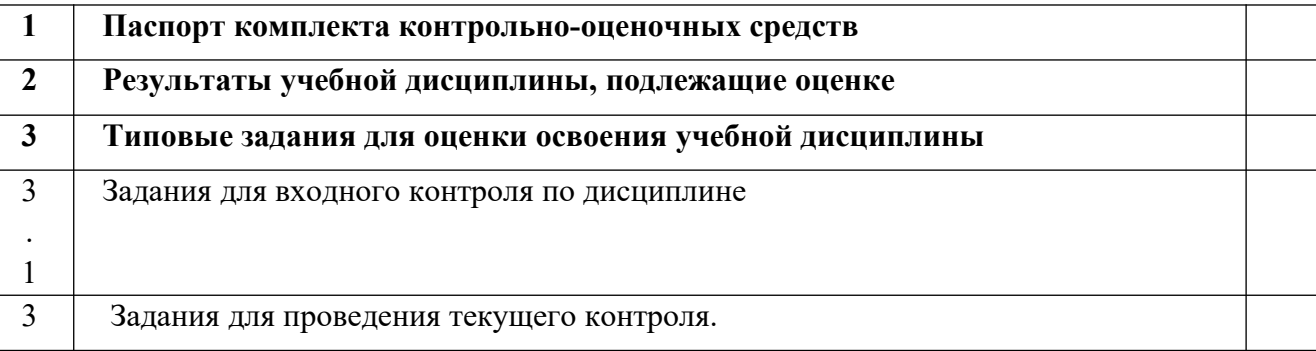

# *СОДЕРЖАНИЕ*

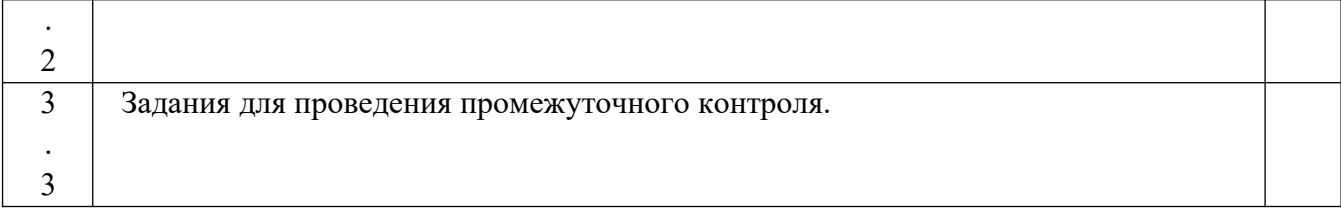

## **I. ПАСПОРТ ФОНДА ОЦЕНОЧНЫХ СРЕДСТВ**

## **1.1 Область применения**

Фонд оценочных средств (ФОС) предназначен для контроля и оценки образовательных достижений обучающихся, освоивших программу учебной дисциплины **«Компьютерная графика»**

ФОС включает материалы для проведения входного контроля, текущего контроля, промежуточной аттестации в форме дифференцированного зачѐта.

## **1.2 Требования к результатам обучения**

*Содержание ФОС учебной дисциплины «***Информационные технологии в профессиональной деятельности***» направлено на достижение следующих целей:*

**В результате освоения учебной дисциплины обучающийся должен уметь:**

 У.1 создавать, редактировать и оформлять чертежи на персональном компьютере с использованием прикладных программ;

**В результате освоения учебной дисциплины обучающийся должен знать:**

 З.1 правила работы на персональном компьютере при создании чертежей с учетом прикладных программ.

# **II. РЕЗУЛЬТАТЫ УЧЕБНОЙ ДИСЦИПЛИНЫ, ПОДЛЕЖАЩИЕ ОЦЕНКЕ**

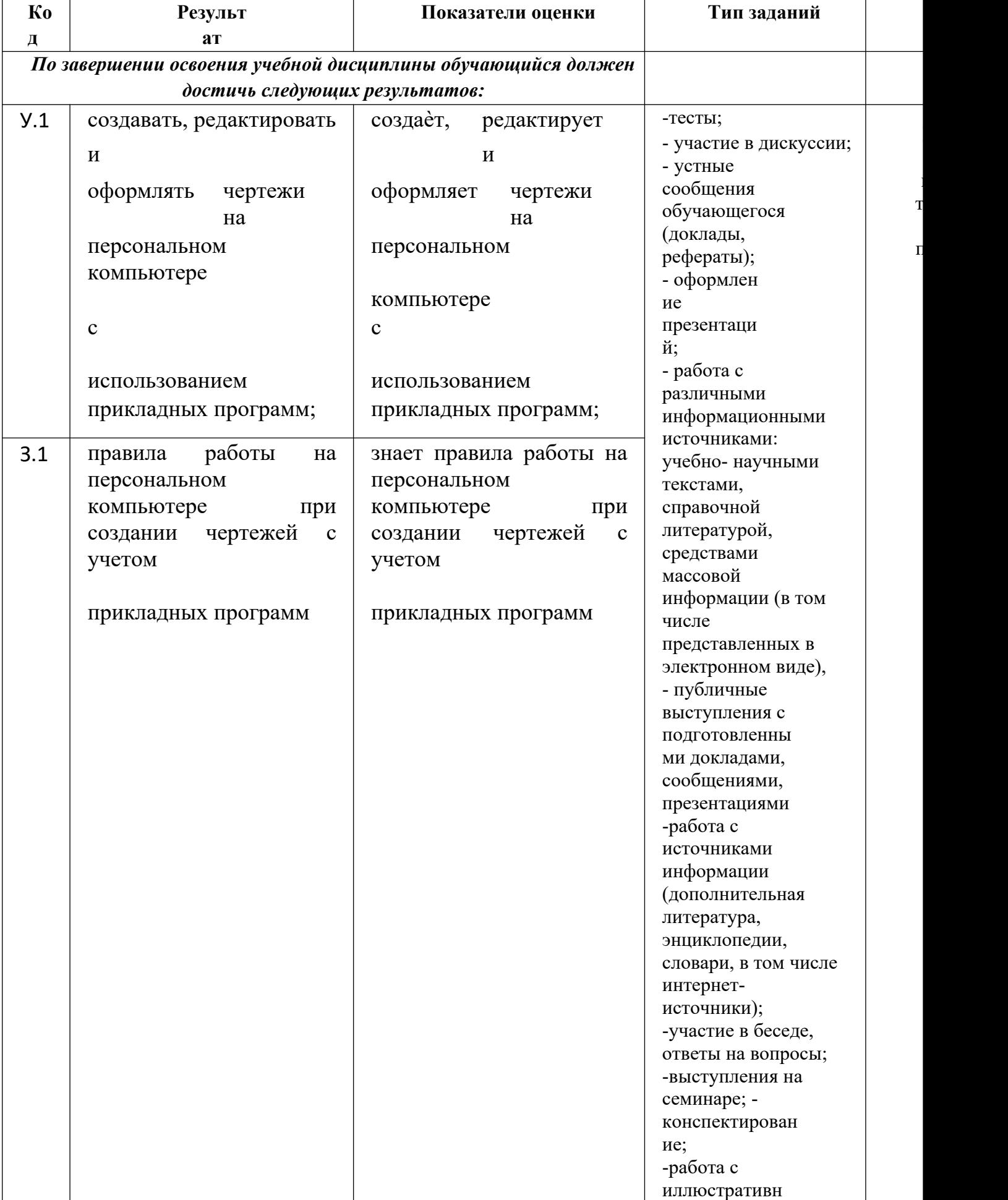

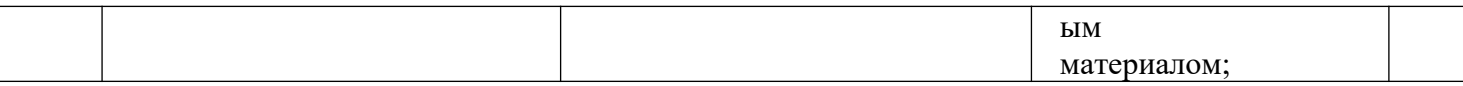

### **I. Типовые задания для оценки освоения учебной дисциплины**

### **3.1. Входной контроль**

Цель входного контроля - определить начальный уровень подготовленности обучающихся, степень владения базовыми знаниями, умениями и навыками по информатике, выявить пробелы в усвоении базового уровня образования, а также установление соответствия уровня подготовки обучающегося к требованиям рабочей программы учебной дисциплины необходимыми для начала изучения дисциплины «Компьютерная графика».

Тестовые задания для входного контроля позволяют определить уровень владения новым материалом до начала его подробного изучения. Для проведения входного контроля предлагаются тесты. По каждой из тем подготовлены тестовые задания не только для промежуточного контроля знаний, но и для активизации самостоятельной работы и самоконтроля. Форма проведения - тестирование. Длительность тестирования - 45 минут.

## **Входной контроль по дисциплине «Компьютерная графика»**

- 1.Пиксель является
	- а. Основой растровой графики +
	- б. Основой векторной графики
	- в. Основой фрактальной графики
	- г .Основой трѐхмерной графики
- 2.При изменении размеров растрового изображения
	- а. качество остаѐтся неизменным
	- б. качество ухудшается при увеличении и уменьшении +
	- в. При уменьшении остаѐтся неизменным а при увеличении ухудшается
	- г. При уменьшении ухудшается а при увеличении остаѐтся неизменным
- 3.Что можно отнести к устройствам ввода
	- информации а. мышь клавиатуру экраны
	- б. клавиатуру принтер колонки
	- в. сканер клавиатура мышь +
	- г. Колонки сканер клавиатура
- 4.Какие цвета входят в цветовую модель
	- RGB а. чѐрный синий красный
	- б. жѐлтый розовый голубой
	- в. красный зелѐный голубой +
	- г. розовый голубой белый
- 5. Что такое интерполяция
	- а. разлохмачивание краѐв при изменении размеров растрового изображения +
	- б. программа для работу в с фрактальными редакторами
	- в. инструмент в Photoshop
	- г. Это слово не как не связано с компьютерной графикой
- 6. Наименьшим элементом изображения на графическом экране монитора является?
	- а. курсор
	- б. символ
	- в. линия
	- г. пиксель +

7.Выберете устройства являющееся устройством вывода а. Принтер +

- б. сканер
- в. дисплей монитора +
- г. клавиатура
- д. мышь
- е. колонки +
- 8. Наименьший элемент фрактальной
	- графики а. пиксель
	- б. вектор

в. точка

- г. фрактал  $+$
- 9. К какому виду графики относится данный
	- рисунок а. фрактальной
	- б. растровой +
	- в. векторной
	- г. ко всем выше перечисленным

## 10.Какие программы предназначены для работы с векторной

- графикой а. Компас3Д + б.Photoshop в.Corel Draw + г.Blender д.Picasa е.Gimp
- 11.При изменении размеров векторной графики его качество
	- а. При уменьшении ухудшается а при увеличении остаѐтся неизменным б При уменьшении остаѐтся неизменным а при увеличении ухудшается. в. качество ухудшается при увеличении и уменьшении г. качество остаѐтся неизменным +
- 12. Чем больше разрешение, тем …. изображение
	- а. качественнее +
	- б. светлее
	- в. темнее
	- г. не меняется

### 13.Пиксилизация эффект ступенек это один из

недостатков а. растровой графики +

- б. векторной графики
- в. фрактальной графики
- г. масленой графики
- 14. Графика которая представляется в виде графических
	- примитивов а. растровая
	- б. векторная
	- в. трѐхмерная
	- г. фрактальная +
- 15. Недостатки трѐх мерной графики
	- а. малый размер сохранѐнного файла

б. не возможность посмотреть объект на экране только при распечатывании

в. необходимость значительных ресурсов на ПК для работы с данной графикой в программах +

- 16. К достоинствам Ламповых мониторов
	- относится а. низкая частота обновления экрана
	- б. хорошая цветопередача +
	- в. высокая себестоимость

17.К недостаткам ЖК мониторов можно

отнести а. громоздкость

- б. излучение
- в. узкий угол обзора
- г. широкий угол обзора

18. Какое расширение имеют файлы графического редактора Paint? а. еxe

- б. doc
- в.  $bmp +$
- г. сom
- 19. Сетка из горизонтальных и вертикальных столбцов, которую на экране образуют пиксели, называется
	- а. видеопамять;
	- б. видеоадаптер;
	- в. растр;  $+$
	- г. дисплейный процессор;

## 20.Графический редактор Paint находится в группе

- программ а. утилиты
- б. стандартные +
- в. Microsoft Office

## 21.К какому типу компьютерной графики относится программа

- Paint а. векторная
- б. фрактальная
- в. растровая +
- г. трѐхмерная

## 22. Способ хранения информации в файле, а также форму хранения определяет

- а. пиксель
- б. формат +
- в. графика
- г. гифка
- 23. С помощью растрового редактора
	- можно: а. Создать коллаж +
	- б. улучшить яркость +
	- в. раскрашивать чѐрно белые фотографии +
	- г. печатать текст
	- д. выполнять расчѐт
- 24. Для ввода изображения в компьютер
	- используются а. принтер
	- $6.$  сканер  $+$
	- в. диктофон
	- г. цифровой микрофон
- 25. Графический редактор это

а. устройство для создания и редактирования рисунков устройство для печати рисунков на бумаге

- в. программа для создания и редактирования текстовых документов
- г. программа для создания и редактирования рисунков +
- 26. Графическим объектом НЕ является
	- а. чертѐж
	- б. текст письма +
	- в. рисунок
	- г. схема

### 27.Растровым графическим редактором НЕ

является а. GIMP

б.Paint

- в.Corel draw +
- г.Photoshop
- 28. В процессе сжатия растровых графических изображений по алгоритму JPEG его информационный объем обычно уменьшается в …
	- а. 10-15 раз +
	- б. 100раз
	- в. ни разу
	- г.2-3 раза
- 29.В модели СМУК используется
	- а. красный, голубой, желтый, синий
	- б. голубой, пурпурный, желтый, черный +
	- в. голубой, пурпурный, желтый, белый
	- г. красный, зеленый, синий, черный
- 30. В цветовой модели RGB установлены следующие параметры: 0, 255, 0. Какой цвет будет соответствовать этим параметрам?
	- а. красный +
	- б. чѐрный
	- в. голубой
	- г. зелѐный

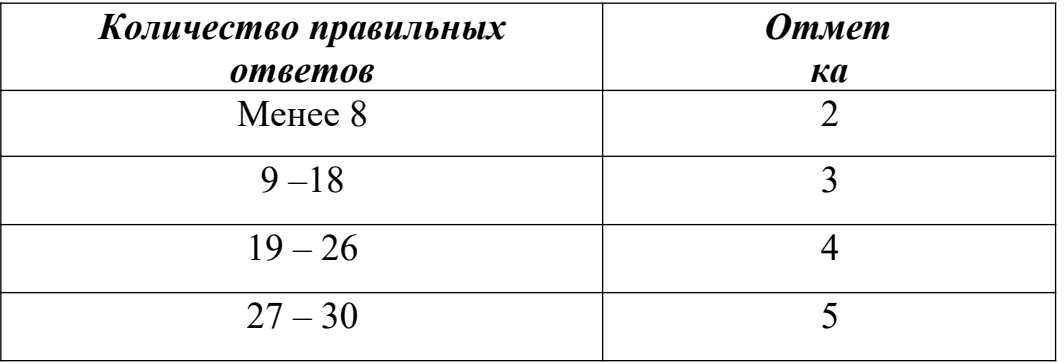

#### **3.2 Задания для проведения текущего контроля**.

**Цель текущего контроля** знаний - обеспечение максимальной эффективности учебного процесса, повышение мотивации к учебе и сознательной учебной дисциплины обучающихся. Текущий контроль знаний используется для оперативного и регулярного управления учебной деятельностью (в том числе самостоятельной) обучающихся.

Текущий контроль успеваемости осуществляется в течение семестра, в ходе повседневной учебной работы по индивидуальной инициативе преподавателя. Данный вид контроля стимулирует у обучающихся стремление к систематической самостоятельной работе по изучению дисциплины. Формы проведения текущего контроля – тестирование, реферат.

Отличительной особенностью текущего контроля является его проведение на всех этапах изучения темы или раздела: ознакомления с учебным материалом, формирования и развития знаний и умений, их закрепления и углубления. В процессе текущего контроля от учащихся можно требовать знания только на том познавательном уровне, какой предусматривается определенным этапом овладения учебным материалом. Для эффективного применения формирующего контроля необходимо применять разнообразные формы и средства проверки в их рациональном сочетании: фронтальные и индивидуальные, устные и письменные, рассчитанные на весь урок или его часть.

## **Тест по разделу «Основы компьютерной графики»**

### **1. Графическим редактором называется программа, предназначенная для:**

- а. создания графического образа текста;
- б. редактирования вида и начертания шрифта;
- в. работы с графическим изображением;
- г. построения диаграмм.

## **2. Минимальным объектом, используемым в векторном графическом редакторе, является:**

- а. точка экрана (пиксел);
- б. объект (прямоугольник, круг и т. д.);
- в. палитра цветов;
- г. знакоместо (символ).

## **3. К основным операциям, возможным в графическом редакторе, относятся:**

- а. линия, круг, прямоугольник;
- б. карандаш, кисть, ластик;
- в. выделение, копирование, вставка;
- г. набор цветов.

## **4. Какой из указанных графических редакторов является векторным?**

- а. CorelDRAW;
- б. Adobe Fotoshop;
- в. Paint

# **5. В цветовой модели RGB установлены следующие параметры: 0, 255, 0. Какой цвет будетсоответствовать этим параметрам?**

- а. черный;
- б. красный;
- в. зеленый;
- г. синий.

д.

- **6. Большой размер файла один из недостатков:**
	- а. растровой графики;
	- б. векторной графики.

## **7. Разрешение изображения измеряется в:**

- а. пикселах;
- б. точках на дюйм (dpi);
- в. мм, см, дюймах;
- г. количестве цветовых оттенков на дюйм (ipeg).

### **8. Какая заливка называется градиентной?**

- а. сплошная (одним цветом);
- б. с переходом (от одного цвета к другому);
- в. заливка с использованием внешней текстуры;
- г. заливка узором.

## **9. В модели CMYK в качестве компонентов применяются основные цвета ...**

- а. красный, зеленый, синий, черный
- б. голубой, пурпурный, желтый, черный
- в. красный, голубой, желтый, синий
- г. голубой, пурпурный, желтый, белый

# **10. Для вывода графической информации в персональном компьютере используется**

- а. мышь
- б. клавиатура
- в. экран дисплея
- г. сканер

**11. Графика с представлением изображения в виде последовательности точек со своими координатами, соединенных между собой кривыми, которые описываются математическими уравнениями, называется**

- а. фрактальной
- б. растровой
- в. векторной
- г. прямолинейной

## **12. Какие операции мы можем выполнять над векторными графическими изображениями?**

*Выберите несколько вариантов ответа:*

- а. Копировать
- б. Вырезать
- в. Вставить
- г. Переместить
- д. Удалить

# **13. Минимальным объектом, используемым в растровом графическом редакторе, является:**

- а. точка экрана (пиксел);
- б. объект (прямоугольник, круг и т. д.);
- в. палитра цветов;
- г. знакоместо (символ).

# **14. Деформация изображения при изменении размера рисунка — один из недостатков:**

- а. растровой графики;
- б. векторной графики.

## **15. Палитрой в графическом редакторе является:**

- а. линия, круг, прямоугольник;
- б. карандаш, кисть, ластик;
- в. выделение, копирование, вставка;
- г. набор цветов.

## **16. Инструментами в графическом редакторе являются:**

- а. точка экрана (пиксел);
- б. объект (прямоугольник, круг и т. д.);
- в. палитра цветов;

## **17. В модели RGB в качестве компонентов применяются основные цвета:**

- а. голубой, пурпурный, желтый;
- б. красный, голубой, желтый;
- в. красный, зеленый, синий;
- г. пурпурный, желтый, черный.

# **18. В цветовой модели RGB установлены следующие параметры: 255, О, О. Какой цвет будет соответствовать этим параметрам?**

- а. черный;
- б. красный;
- в. зеленый;
- г. синий.

# **19. При увеличении разрешения (количества пикселов на дюйм) и размера рисунка размер файла этого рисунка:**

- а. уменьшается;
- б. возрастает;
- в. остается неизменным.

# **20. Минимальной единицей измерения на экране графического редактора является:**

- а. мм;
- б. см;
- в. пиксел;
- г. дюйм.

## **21. Какой из графических редакторов является растровым?**

- а. AdobeIllustrator
- б. Paint
- в. CorelDraw

# **22. Сетку из горизонтальных и вертикальных столбцов, которую на экране образуют пиксели, называют:**

- а. видеопамятью
- б. видеоадаптером
- в. растром
- г. дисплейным процессором

## **23. Для хранения 256-цветного изображения на один пиксель требуется:**

- а. 2 байта
- б. 4 бита
- в. 256 битов
- г. 1 байт

# **24. Если элементов графического изображения много и нам нужно их все переместить, нам на помощь приходит**

- а. Группировка
- б. Объединение
- в. Слияние

# **Ключ к тесту**

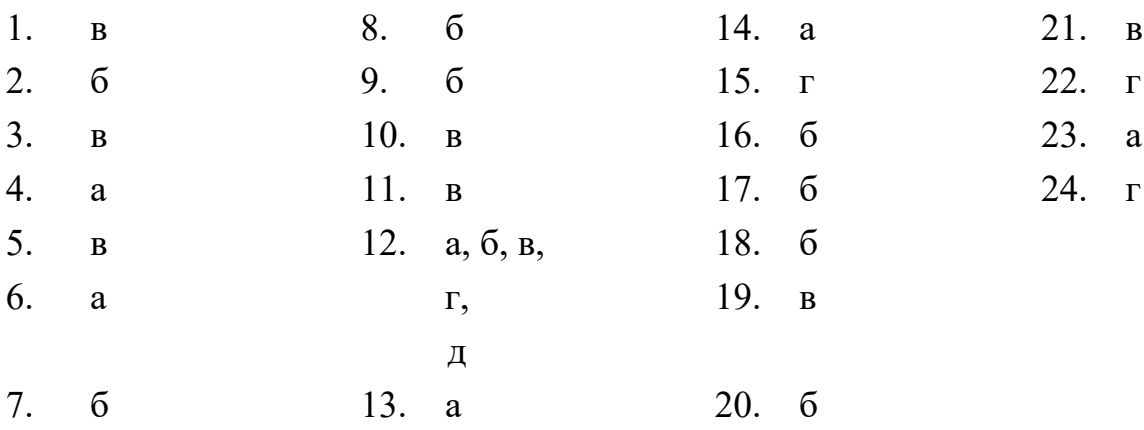

## Критерии оценивания:

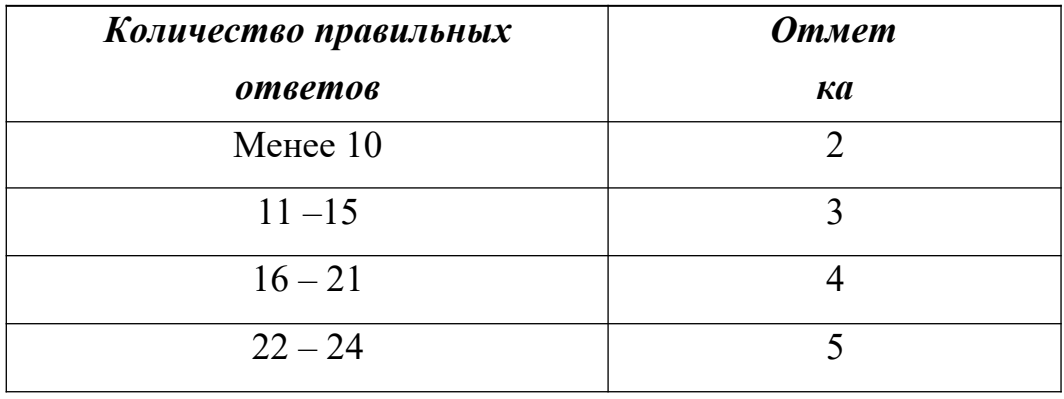

# **Тест по разделу «Технология обработки графической информации»**

**Тема: «Компьютерные презентации»**

## **1.PowerPoint - это ...**

- a. анимация, предназначенная для подготовки презентаций и слайд-фильмов
- b. программа, предназначенная для подготовки презентаций и слайд-фильмов
- c. текстовый редактор
- d. программа, предназначенная для редактирования текстов и рисунков.

## **2.Элементы интерфейса PowerPoint**

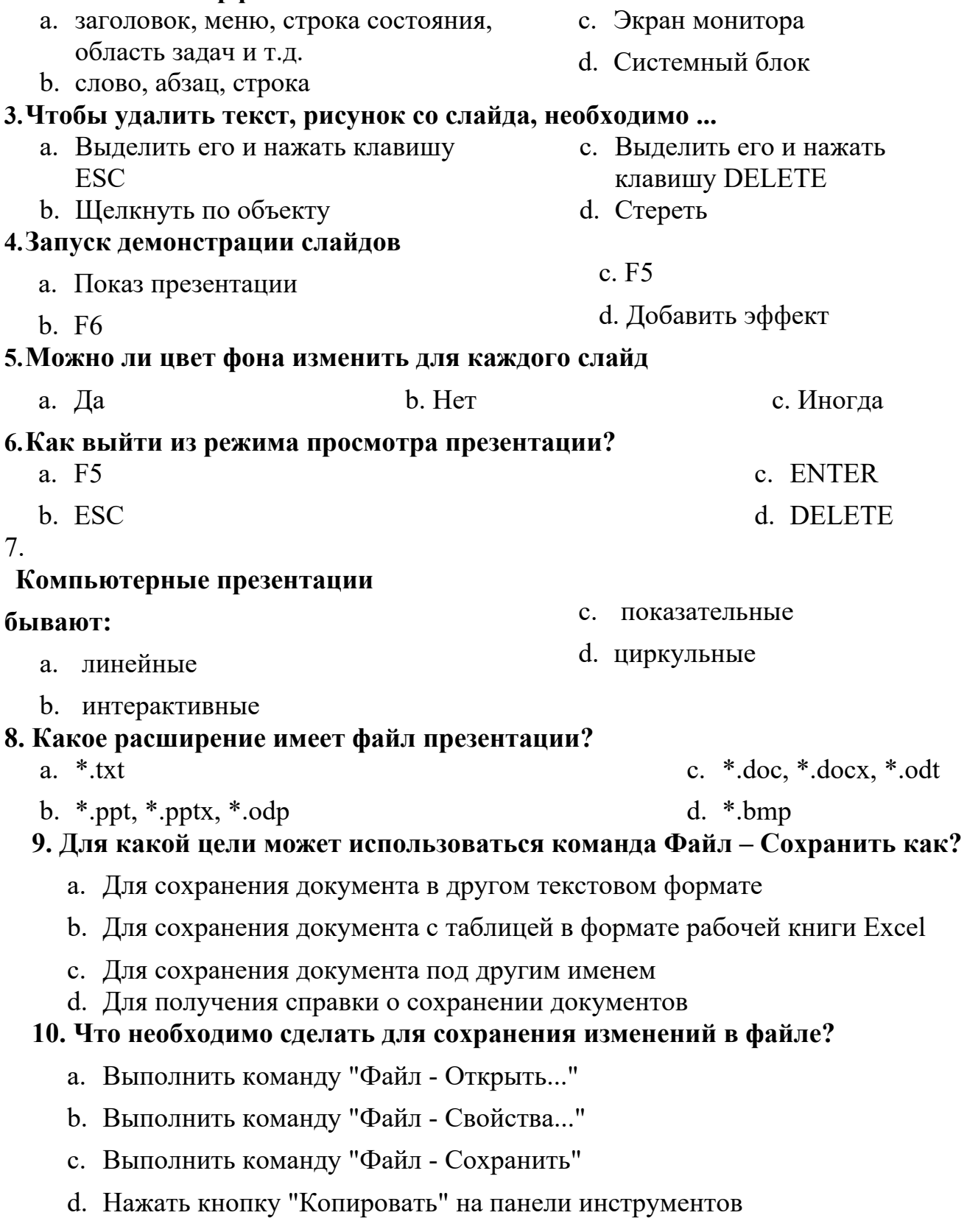

# **11. В презентации можно использовать:**

- a. оцифрованные фотографии;
- b. звуковое сопровождение;
- c. документы, подготовленные в других программах;

## d. все выше перечисленное

# **12. Вам нужно, чтобы смена слайдов происходила автоматически.**

# **Вы выберете в меню:**

- a. Демонстрация→ смена слайдов
- b. Демонстрация→ настройка анимации
- c. Сервис→настройка

# **Ключ**

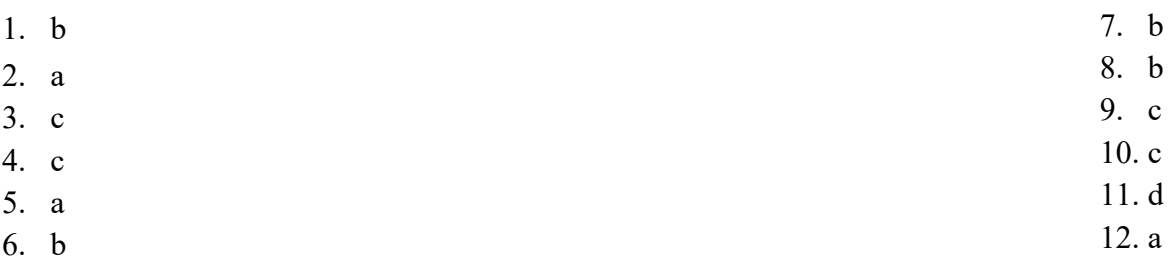

# Критерии оценивания:

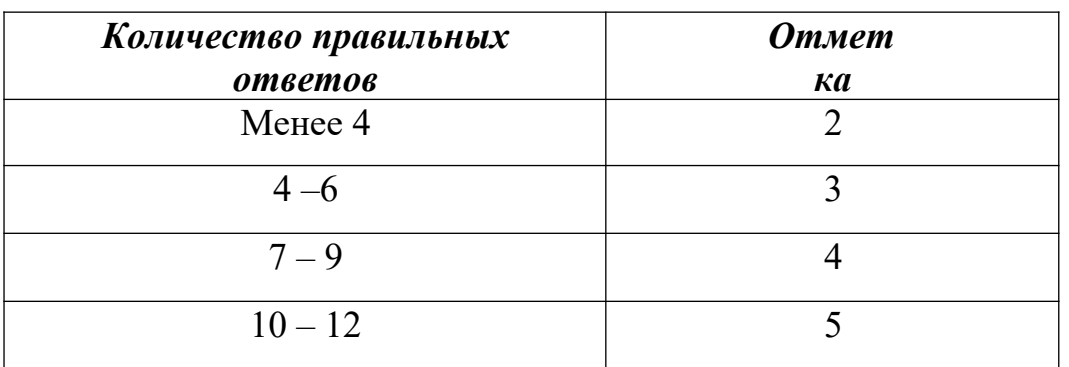

## **3.3 Задания для проведения итогового контроля**.

Цель итогового контроля - оценить работу обучающегося за определенный период, полученные им теоретические знания, развитие творческого мышления, приобретение навыков самостоятельной работы, умение синтезировать полученные знания и применять их к решению практических задач.

Итоговый контроль может проводиться в виде зачетов, экзаменов, контрольных работ и т.д. По дисциплине «Компьютерная графика» итоговый контроль проводится в форме дифференцированного зачета.

**Дифференцированный зачет** - это форма итогового контроля, которая предусматривает оценивание усвоения обучающимися материала по учебной дисциплине в основном на основании результатов выполненных ими индивидуальных заданий и итогового тестирования. Его проведение планируется по всему курсу предмета для наиболее полной и глубокой оценки знаний обучающихся.

### **Контрольная работа: Компьютерная графика.**

#### **Задание #1**

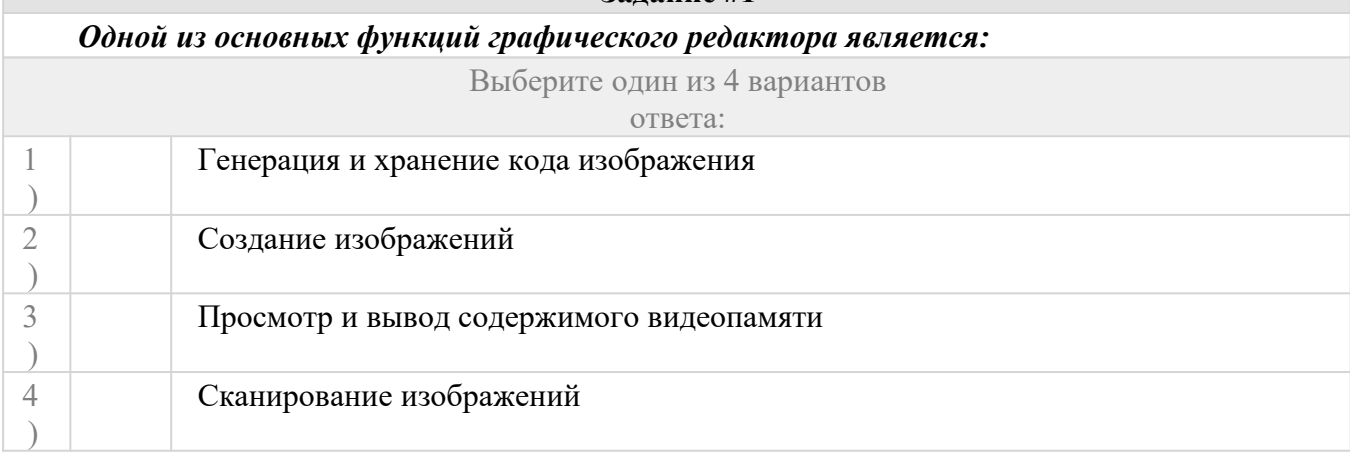

#### **Задание #2**

#### *Качество изображения определяется количеством точек, из которых оно складывается и это называется:*

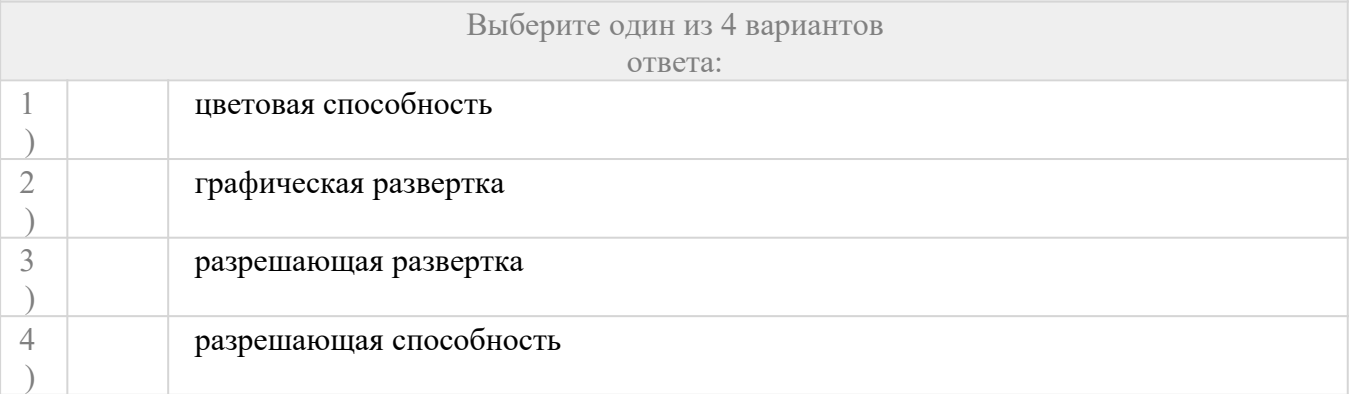

#### **Задание #3**

*Цветовое изображение на экране формируется за счет смешивания следующих базовых цветов:*

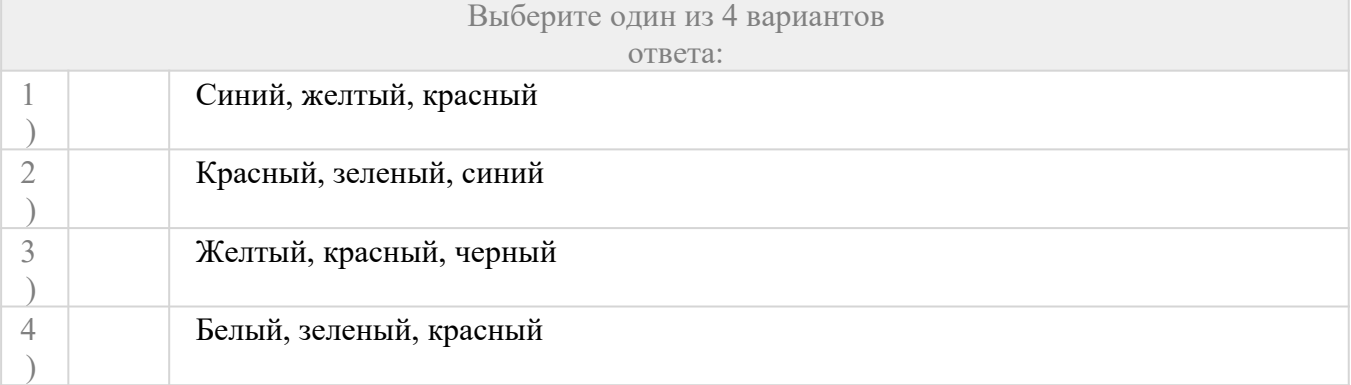

#### **Задание #4**

### *Видеоадаптер - это:*

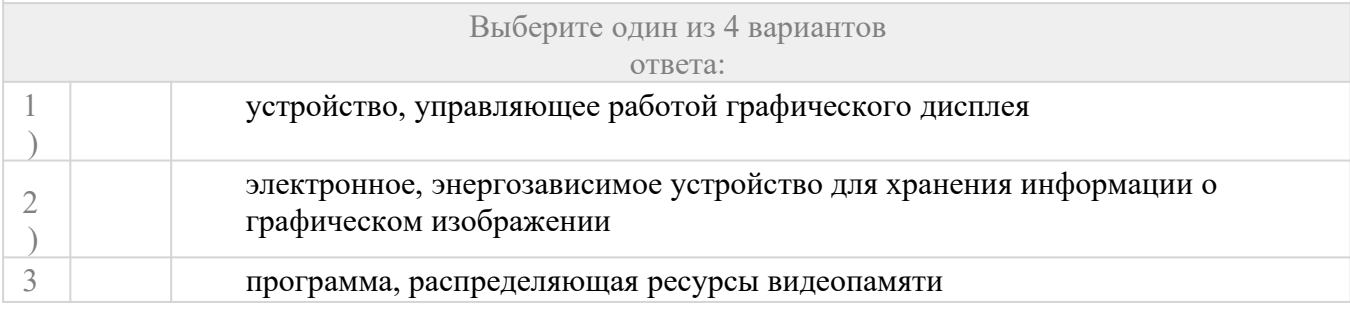

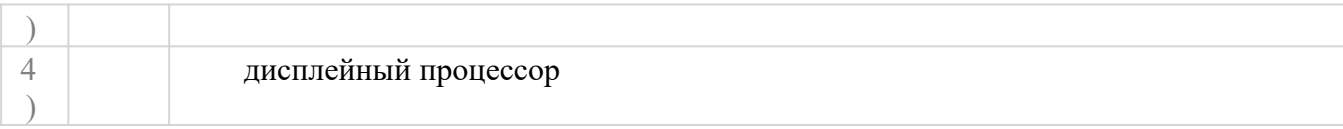

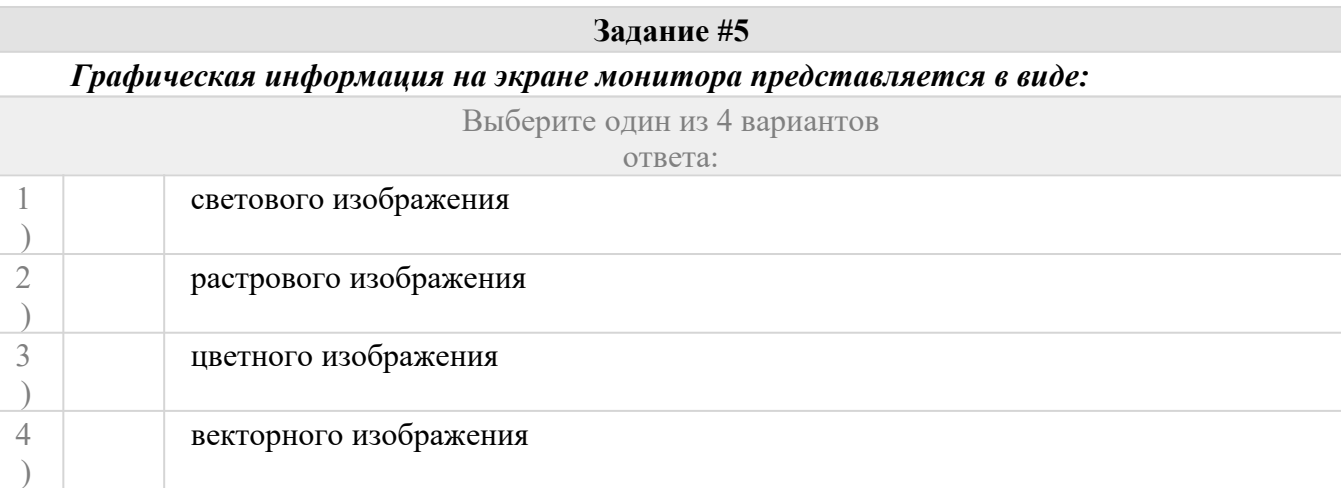

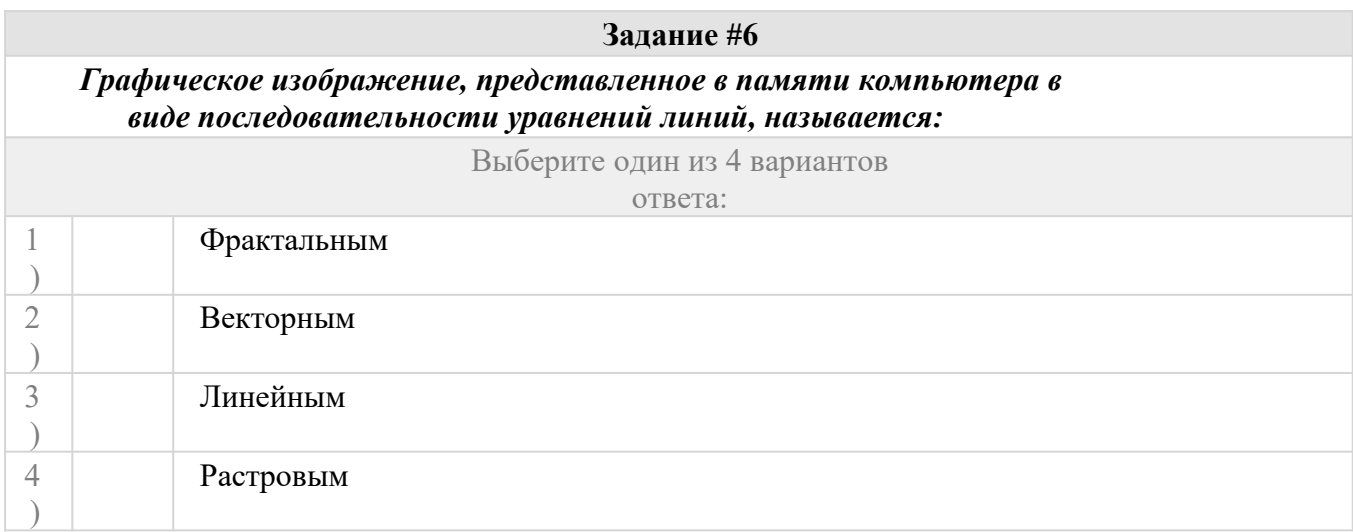

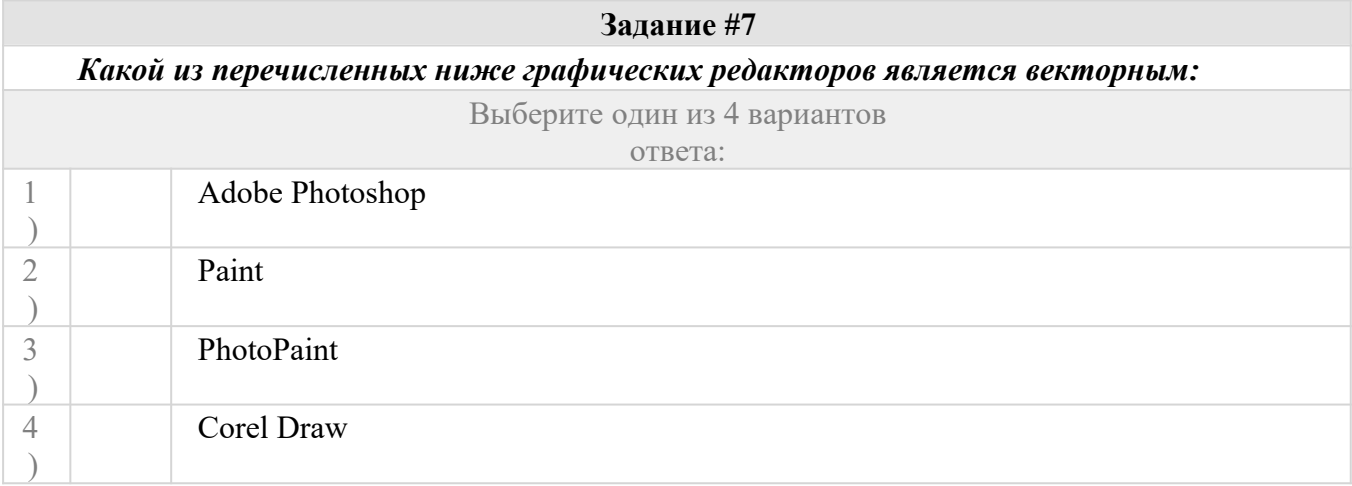

*В цветовой модели CMY описывает реальные полиграфические краски с помощью цветов:*

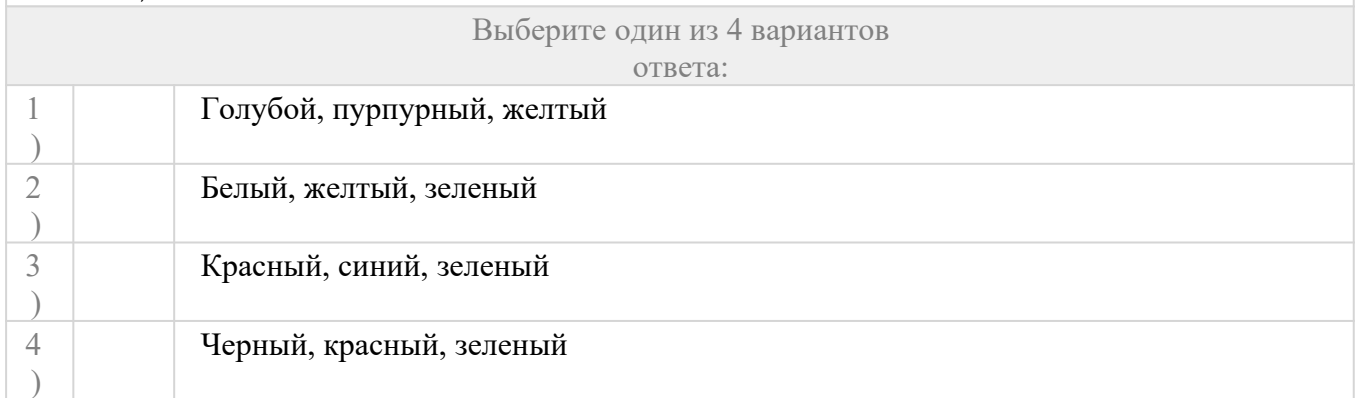

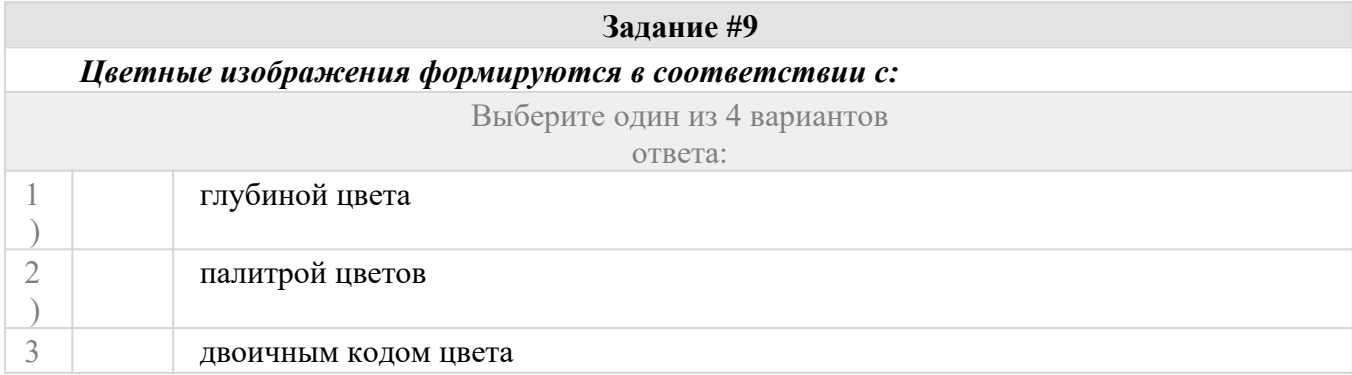

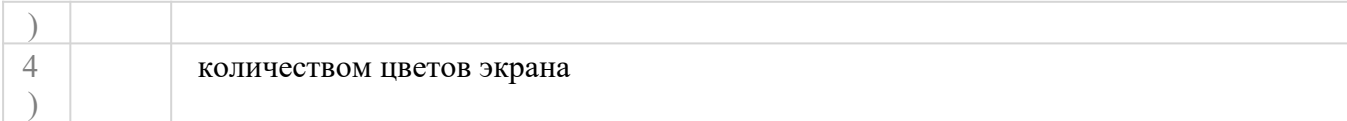

### *Диапазон цветов, который может быть воспроизведен каким-либо способом – называется:*

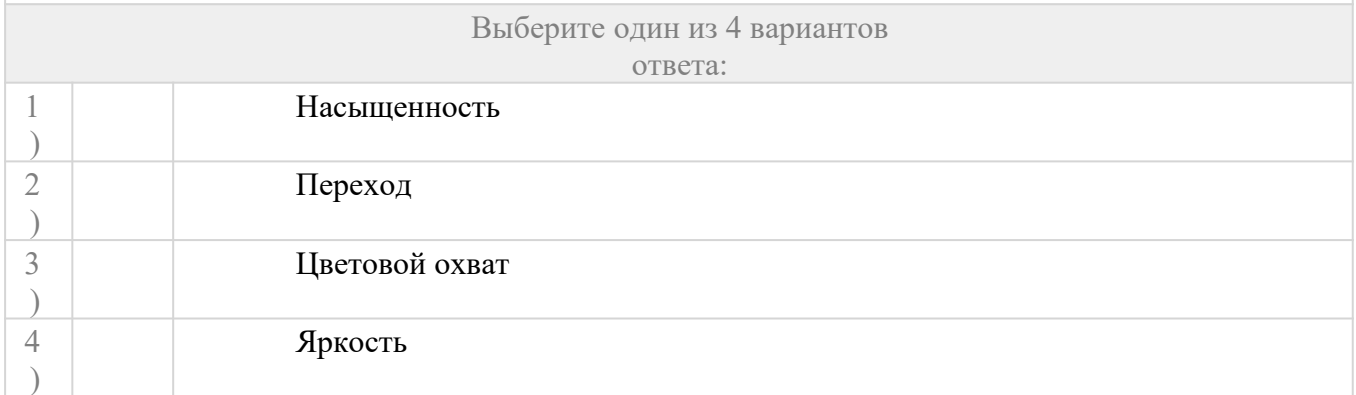

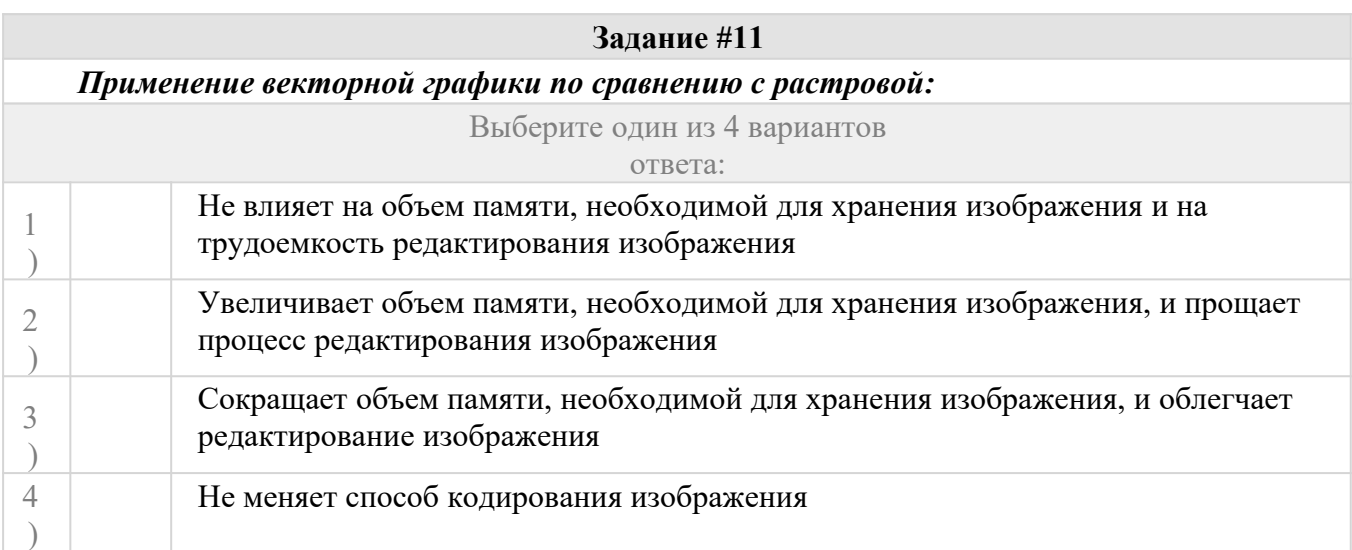

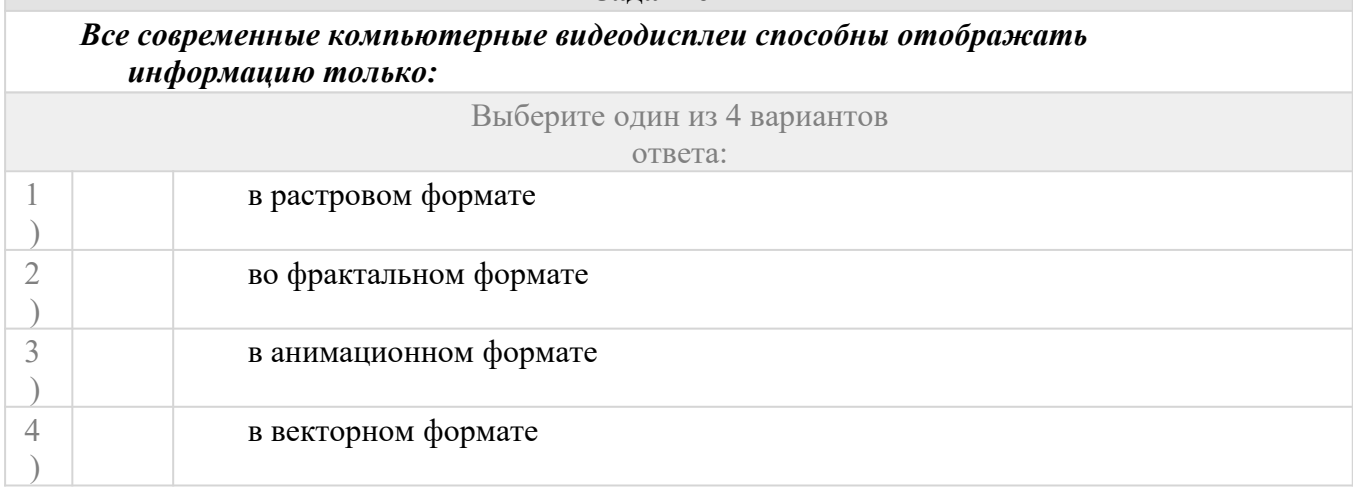

## **Задание #13**

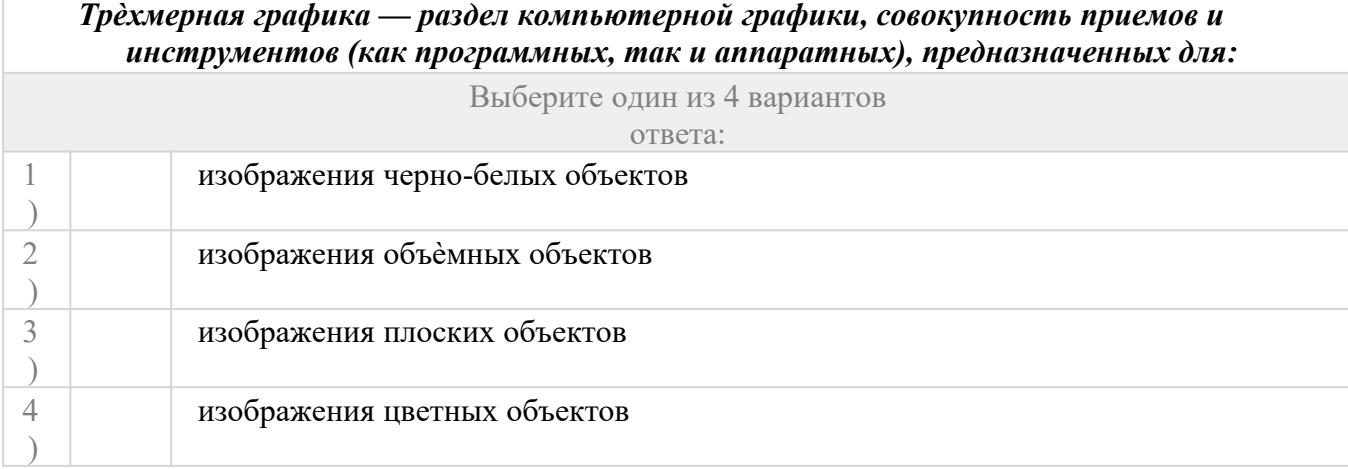

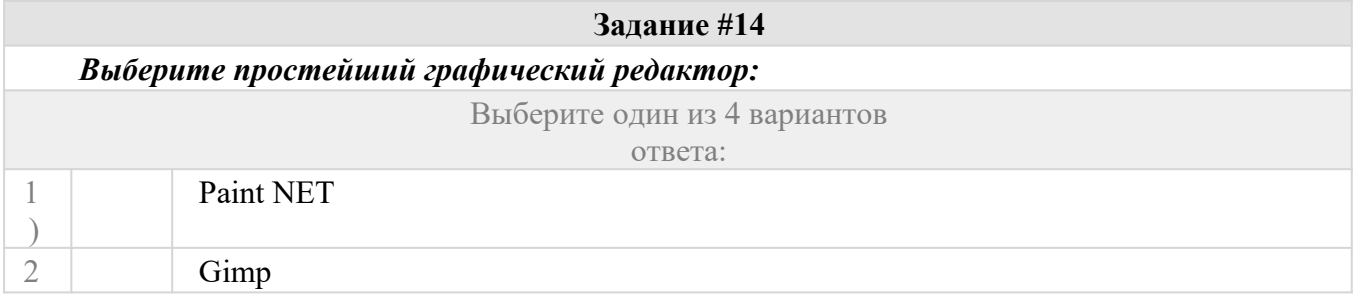

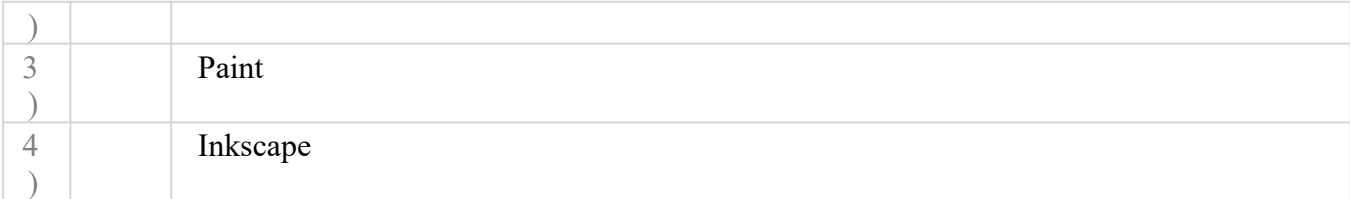

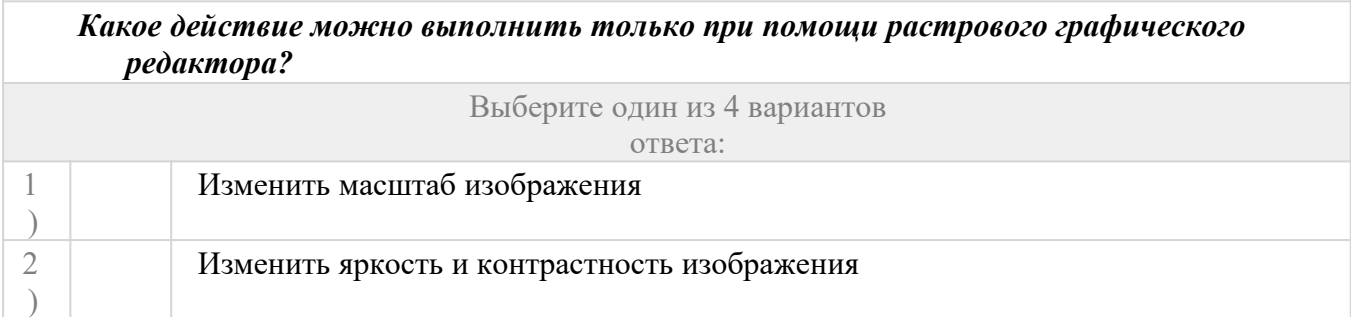

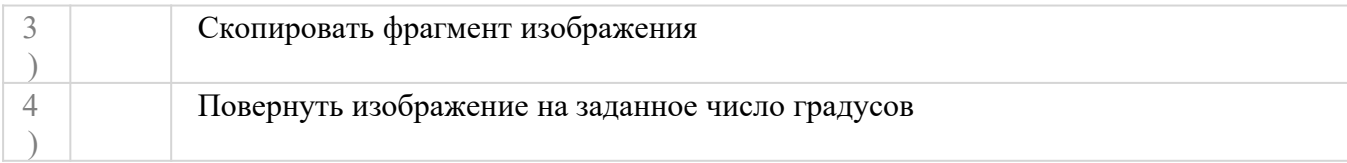

*Графическое изображение, представленное в памяти компьютера в виде описания совокупности точек с указанием их координат и оттенка цвета, называется:*

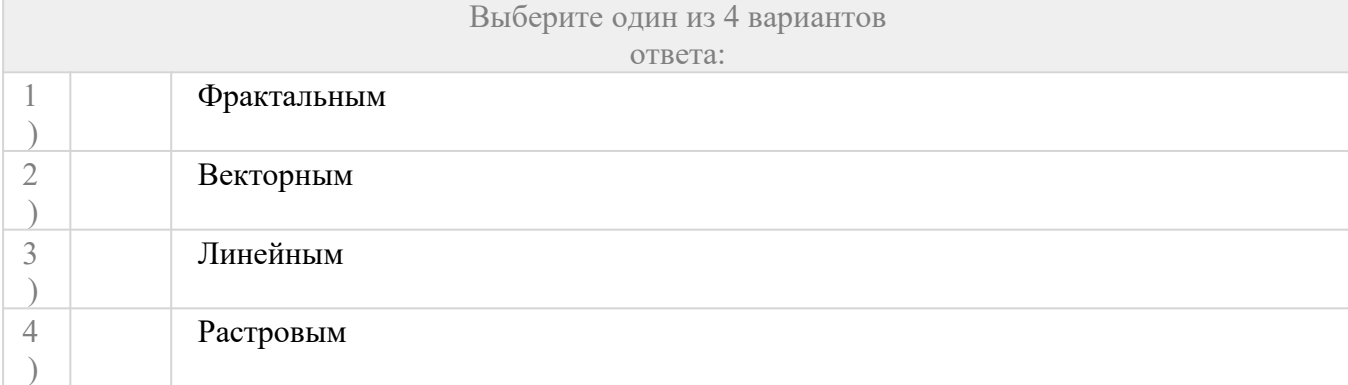

### **Задание #17**

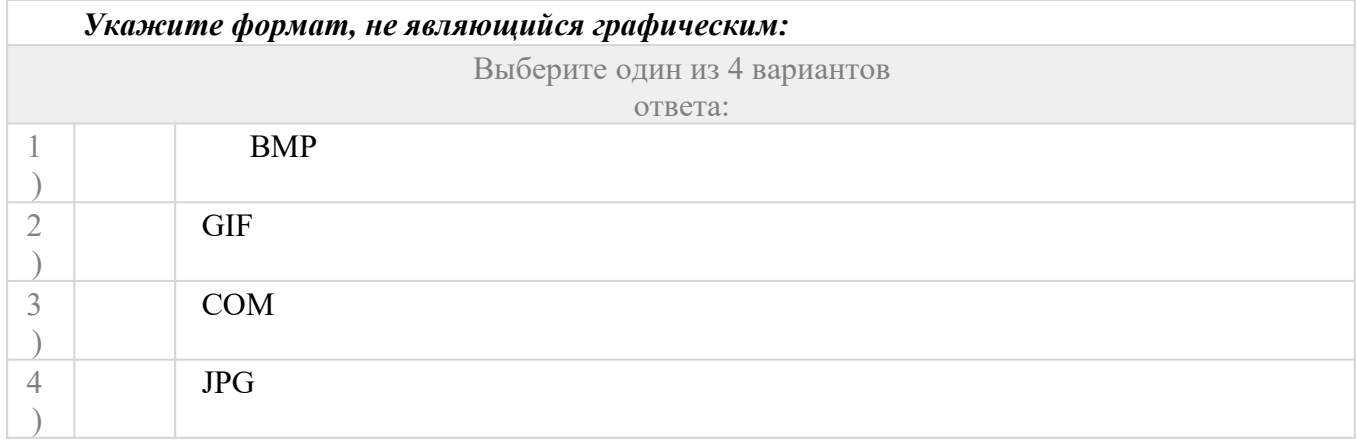

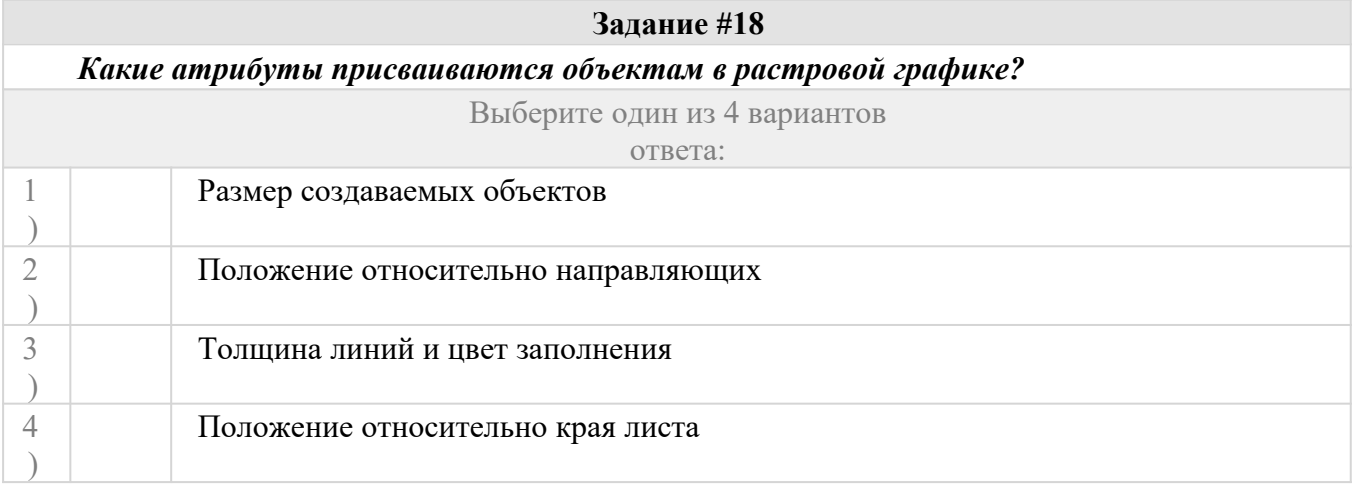

### **Задание #19**

*Пиксели на экране образуют сетку из горизонтальных и вертикальных столбцов, которую называют:*

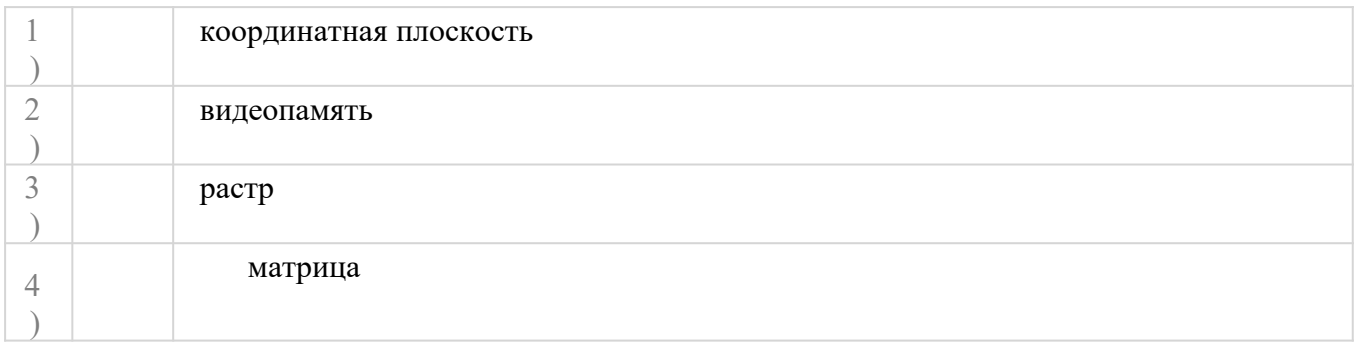

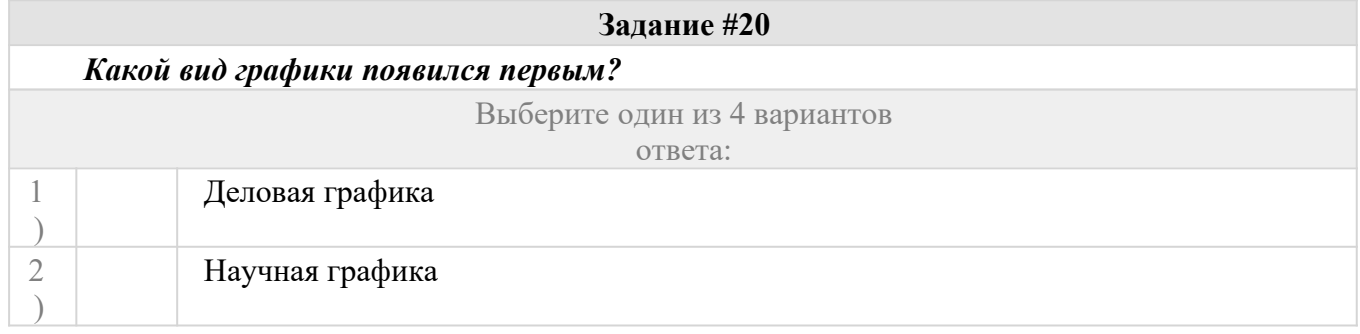

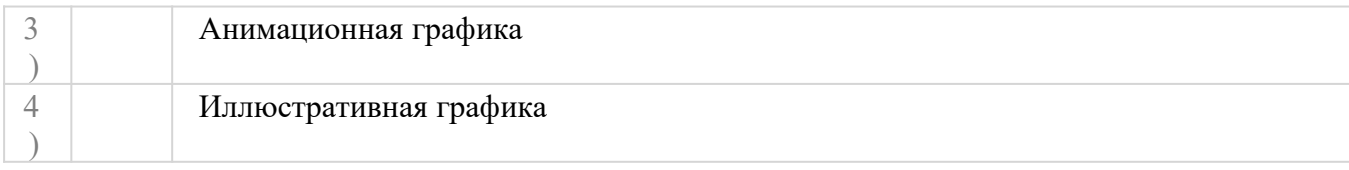

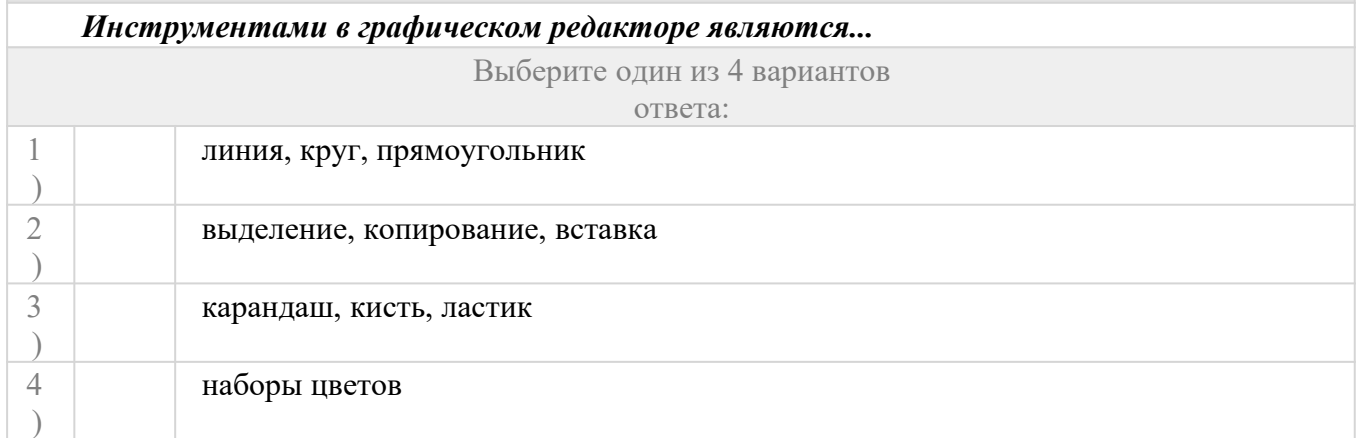

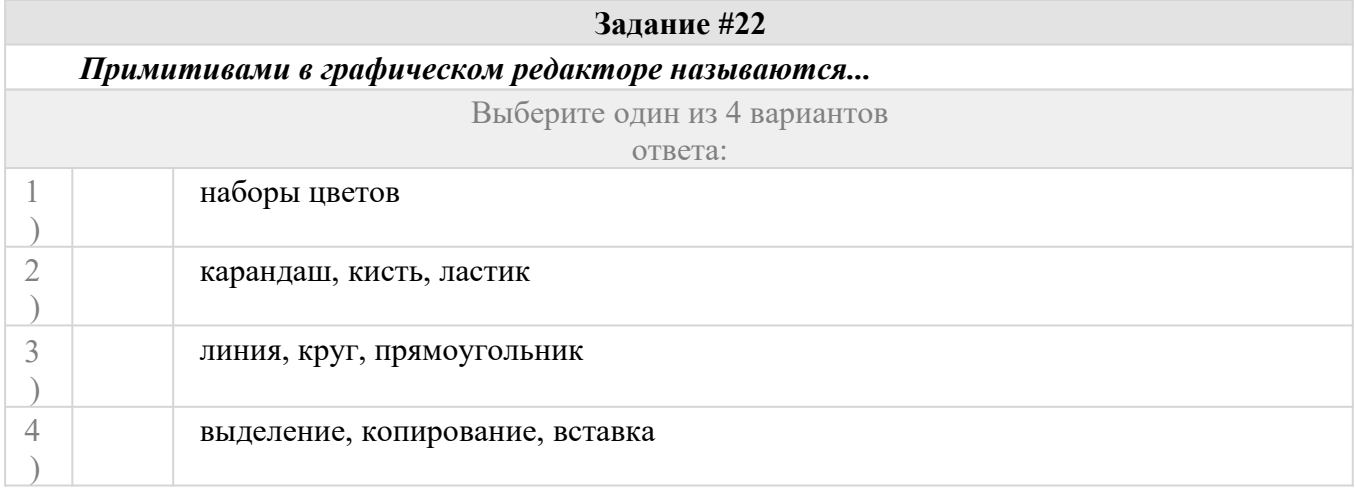

### **Задание #23**

*Для получения движущегося изображения используется:*

Выберите один из 4 вариантов

ответа:

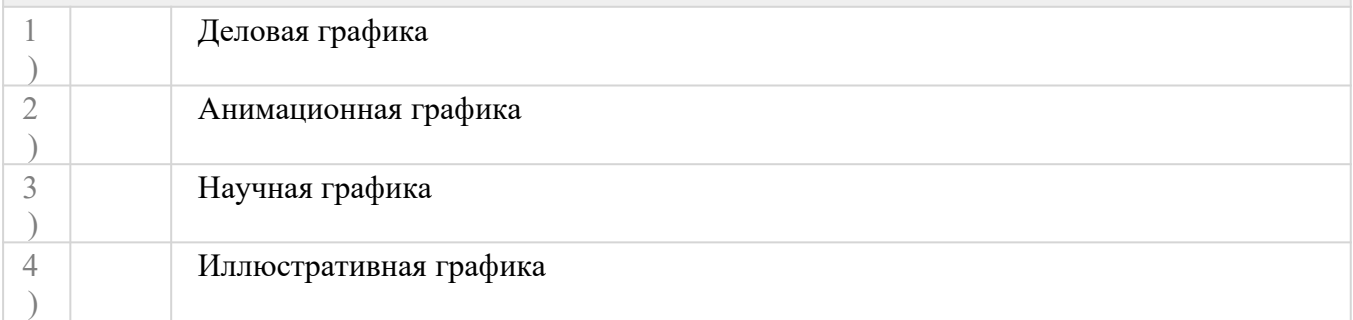

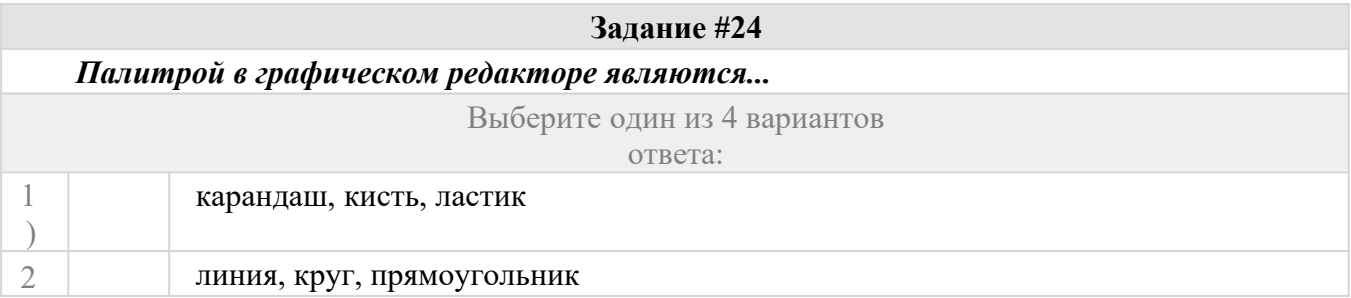

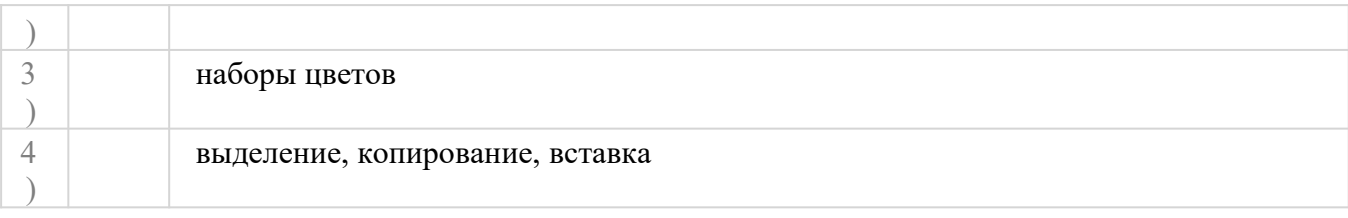

*Графический редактор – прикладная программа, которая может быть использована для:*

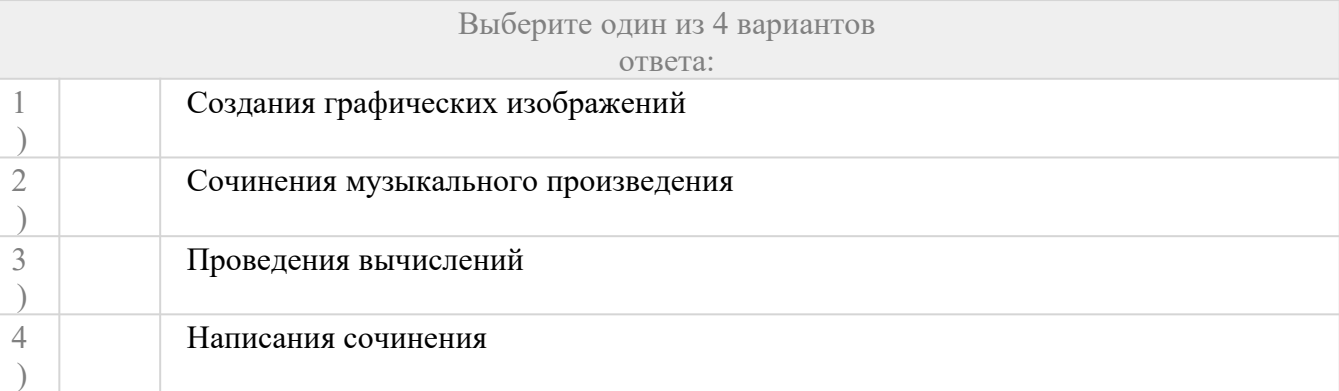

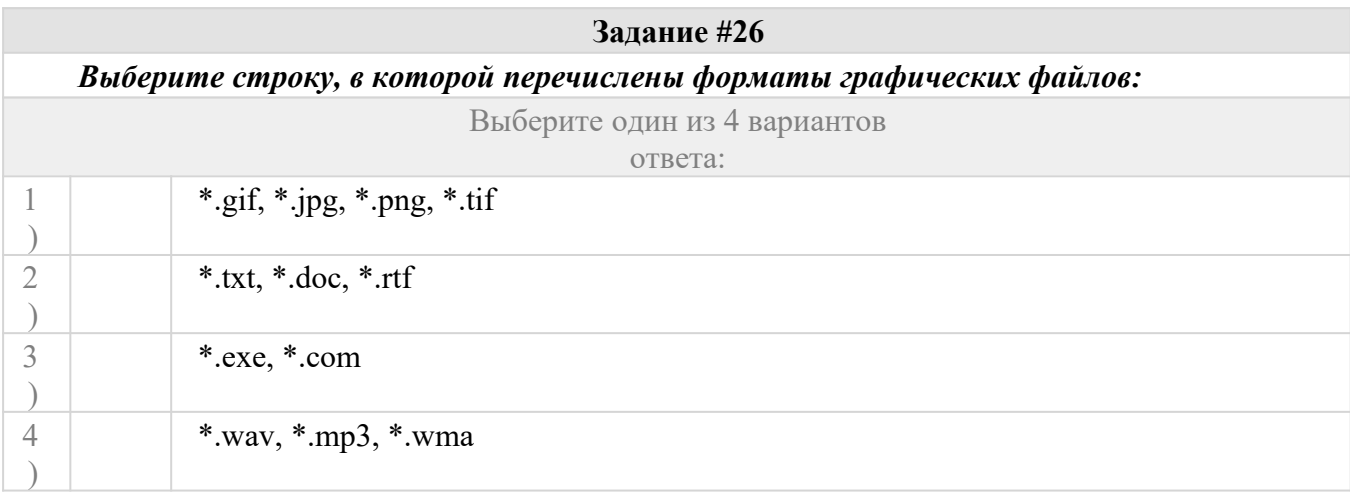

 $\mathcal{L}^{\text{max}}_{\text{max}}$ 

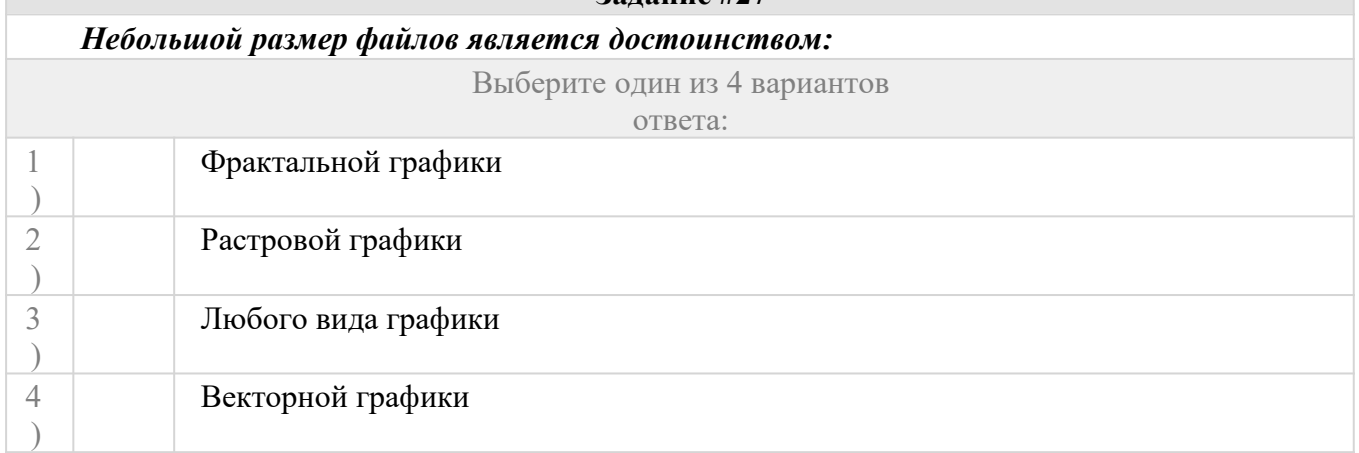

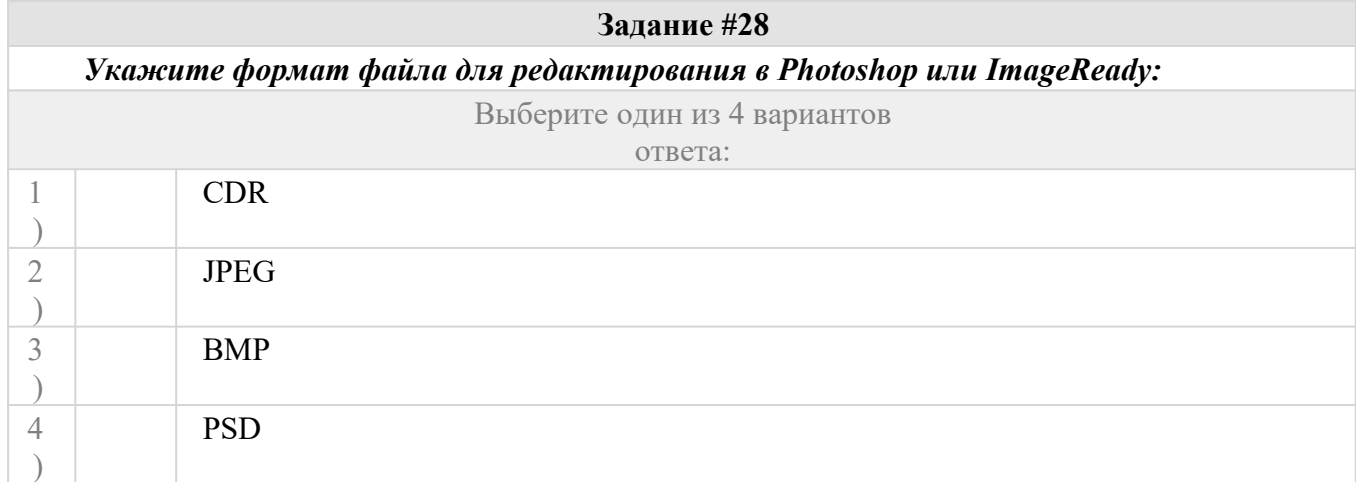

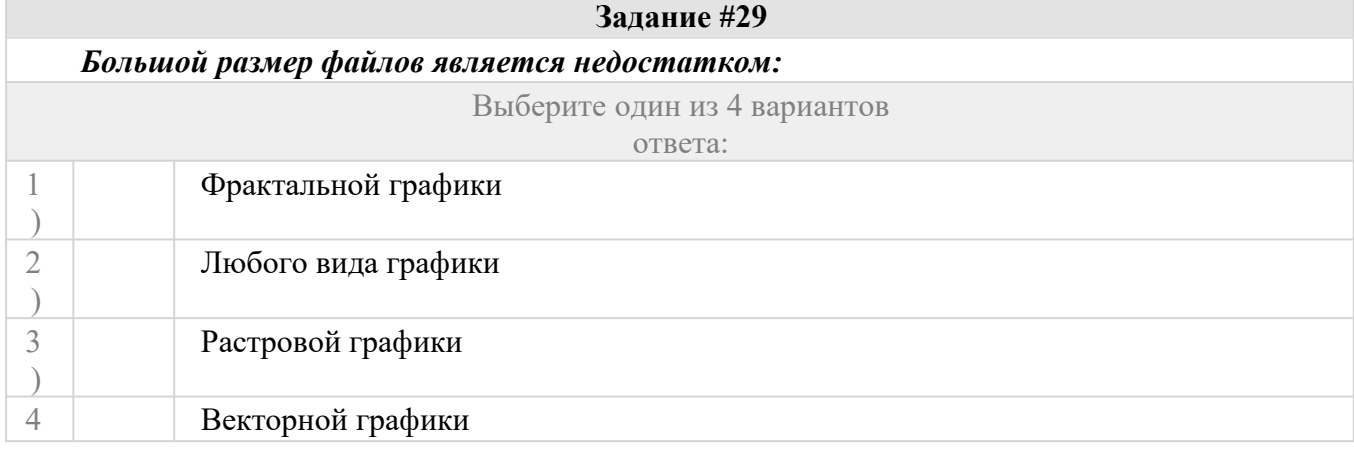

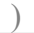

### *Метафайловый формат для графических файлов (векторных и растровых), содержащих иллюстрации и текст с большим набором шрифтов и гипертекстовыми ссылками с целью передачи их по сети в сжатом виде.*

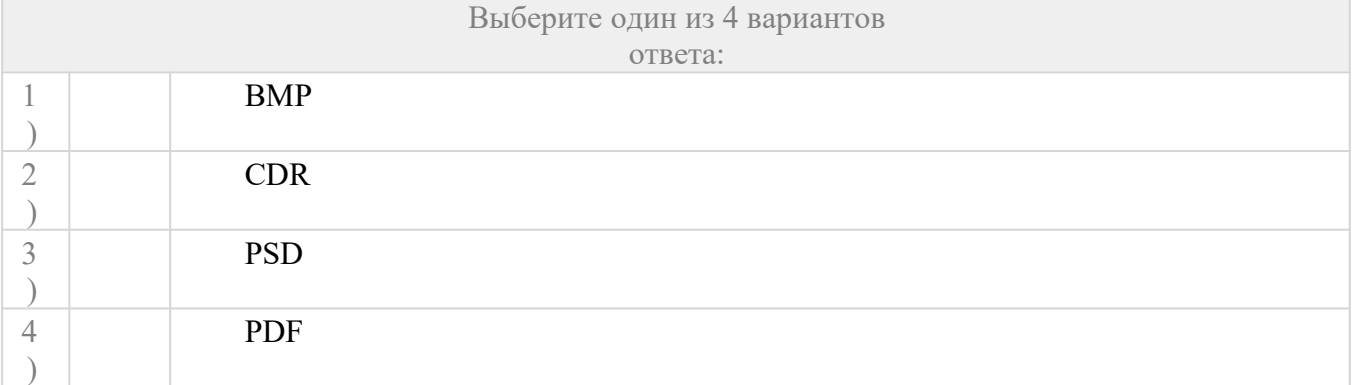

#### **Ответы:**

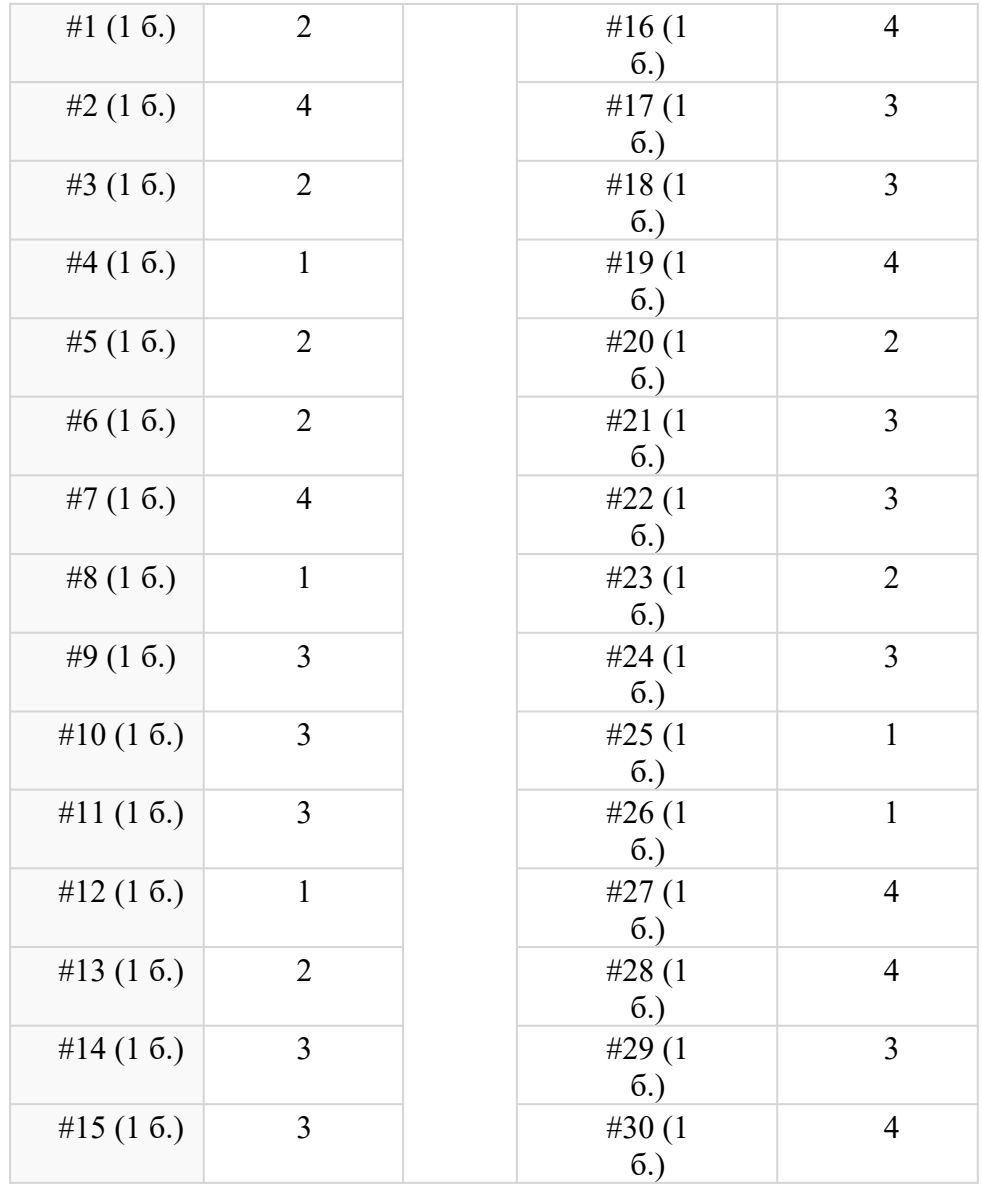

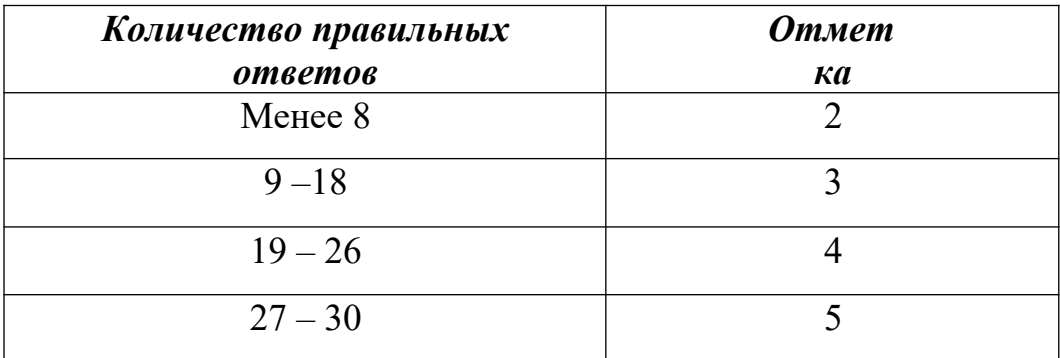